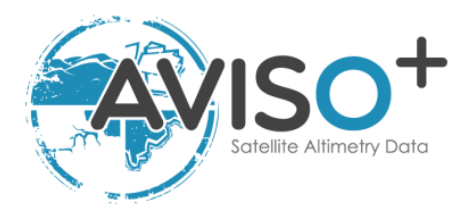

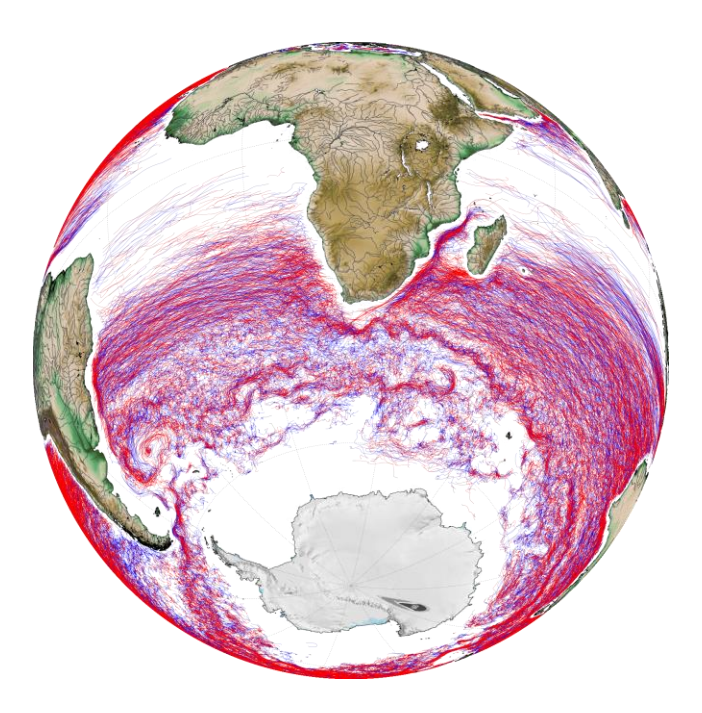

Reference: SALP-MU-P-EA-23126-CLS Issue: 3 rev 3 Date: February 2021

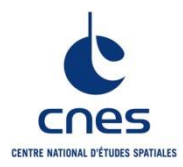

SALP-MU-P-EA-23126-CLS Iss :3.3 - date : 23/02/2021 i.1

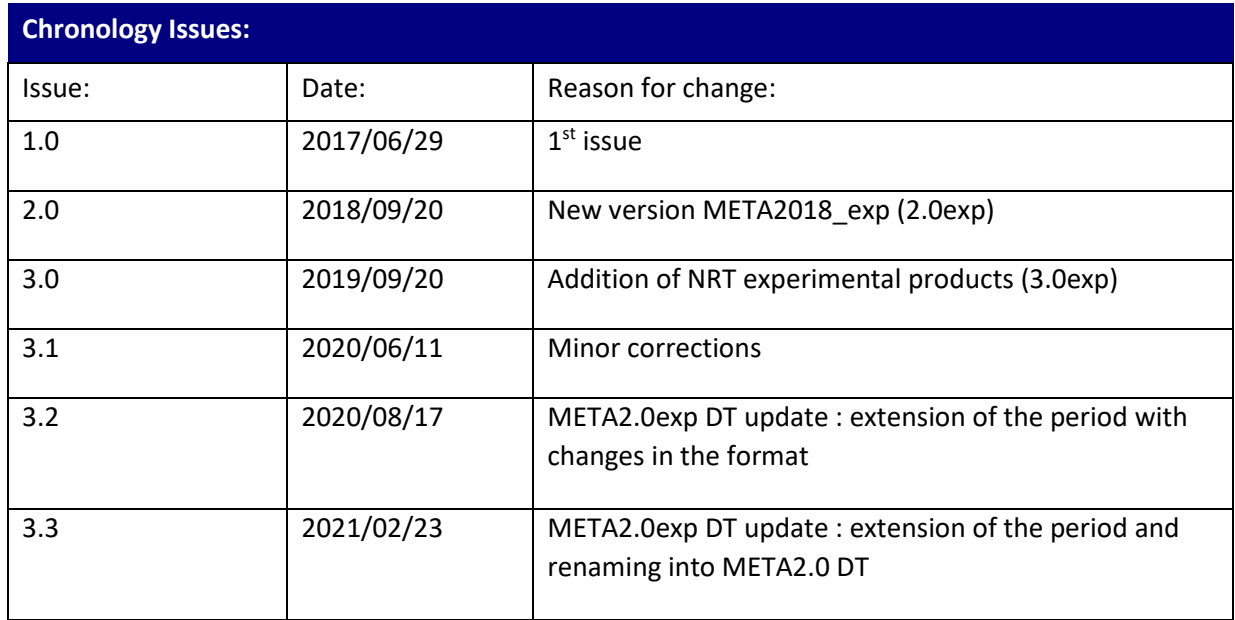

# **List of Acronyms:**

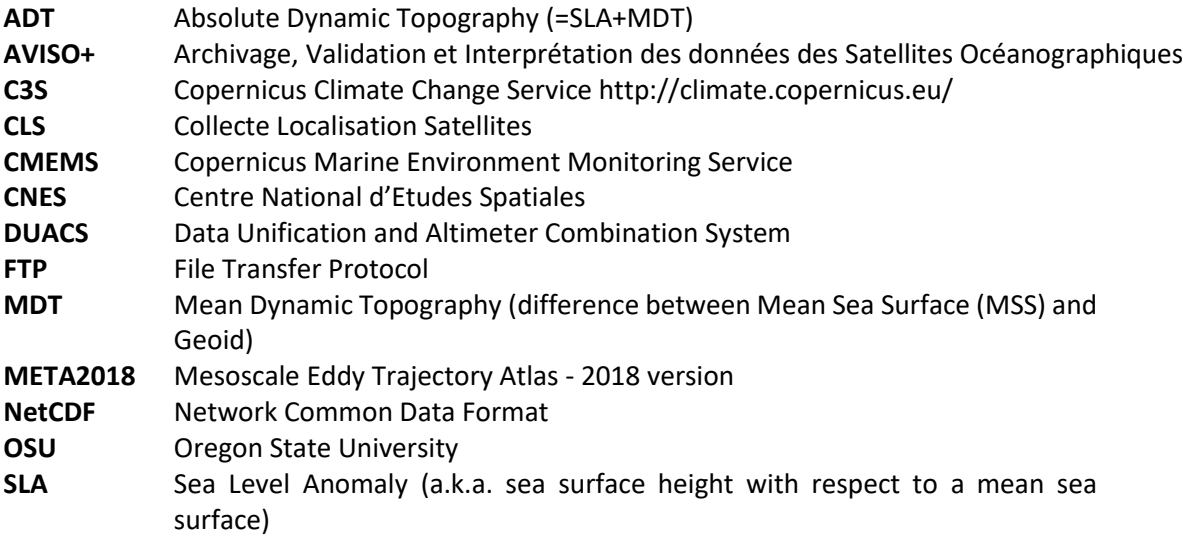

-------------------------------

# **List of figures**

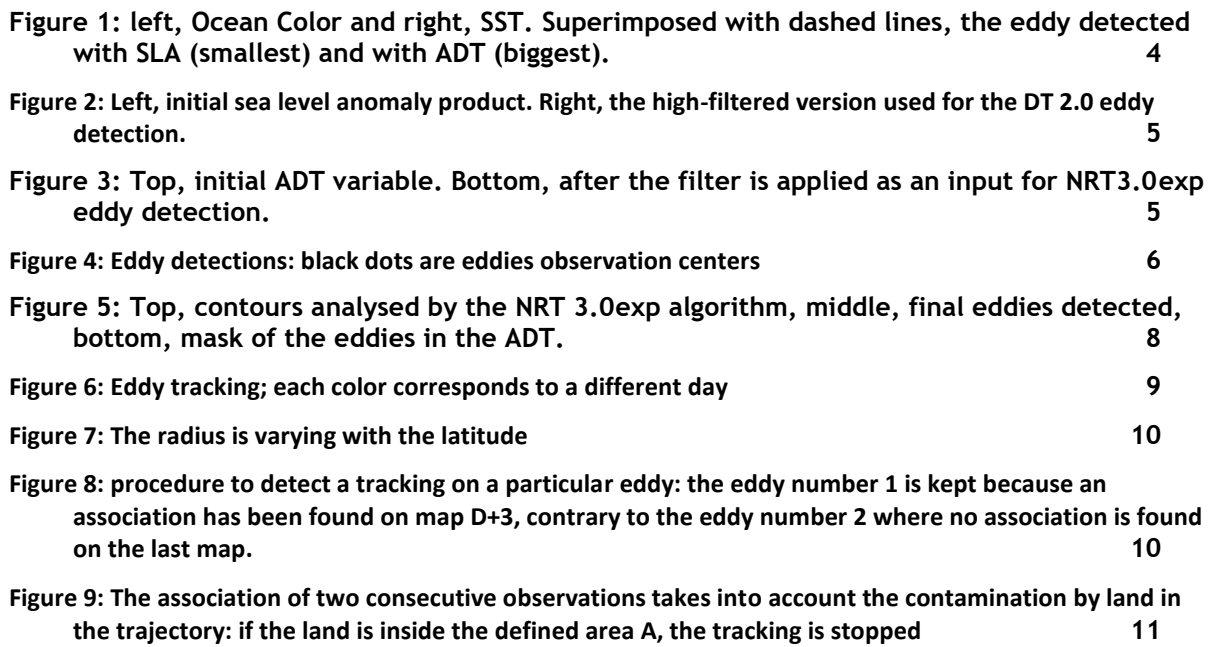

#### **Reference documents**

Mesoscale Eddies in Altimeter Observations of SSH web site at OSU, <http://wombat.coas.oregonstate.edu/eddies/>

Dudley B. Chelton, Michael G. Schlax, Roger M. Samelson, 2011: Global observations of nonlinear mesoscale eddies, Progr. Oceanogr., 91 (2011) 167–216, [doi:10.1016/j.pocean.2011.01.002](http://dx.doi.org/10.1016/j.pocean.2011.01.002)

Michael G. Schlax and Dudley B. Chelton, 2016: [The "Growing Method" of Eddy](http://wombat.coas.oregonstate.edu/eddies/Growing_Method_of_Eddy_Identification_and_Tracking.pdf)  [Identification and Tracking in Two and Three Dimensions,](http://wombat.coas.oregonstate.edu/eddies/Growing_Method_of_Eddy_Identification_and_Tracking.pdf) College of Earth, Ocean and Atmospheric Sciences, Oregon State University, Corvallis, Oregon, July 8, 2016

Mesoscale Eddy Trajectory Atlas Product Handbook, SALP-MU-P-EA-23126-CLS, issue 1.0 [https://www.aviso.altimetry.fr/fileadmin/documents/data/tools/hdbk\\_eddytrajectory.](https://www.aviso.altimetry.fr/fileadmin/documents/data/tools/hdbk_eddytrajectory.pdf) [pdf](https://www.aviso.altimetry.fr/fileadmin/documents/data/tools/hdbk_eddytrajectory.pdf)

Mason, E., A. Pascual, and J.C. McWilliams, 2014: A New Sea Surface Height–Based Code for Oceanic Mesoscale Eddy Tracking. J. Atmos. Oceanic Technol., 31, 1181–1188, <https://doi.org/10.1175/JTECH-D-14-00019.1>

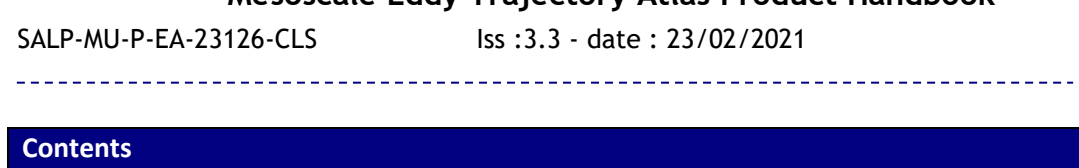

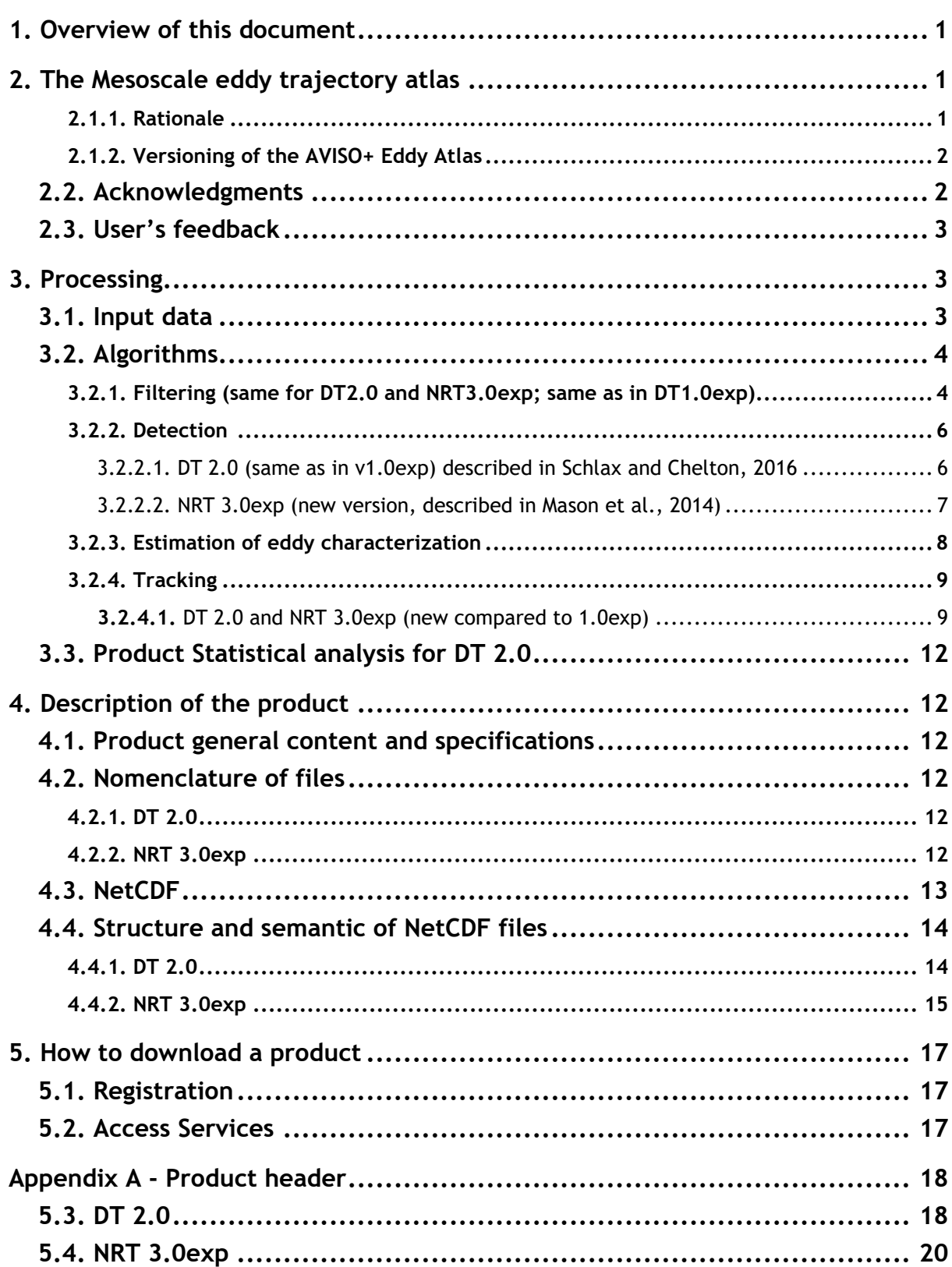

# <span id="page-5-0"></span>**1. Overview of this document**

This document is the user manual for the Mesoscale Eddy Trajectory Atlas product, processed by CNES/CLS in the DUACS system. Several versions are distributed (details i[n 2.1.2\)](#page-6-2), which are generated and quality-controlled following the methodology developed by D. Chelton and M. Schlax at the Oregon State University (USA) for version 2.0 in delayed-time and by E. Mason at the Instituto Mediterráneo de Estudios Avanzados (IMEDEA, Spain) for version 3.0exp in nearreal-time. The algorithm benefits from upgrades added through these collaborations, and the Mesoscale Eddy Trajectory Atlas dataset is distributed by AVISO+.

This document describes

- **the delayed-time version 2.0** (DT 2.0) of this product (versioning for AVISO+ distributed product), released in September 2018 and updated as the available number of maps increase with time.
- **the near-real-time version 3.0 Experimental** (NRT 3.0exp) product, released in September 2019

The document is organized as follows:

- Chapter 2; presentation
- Chapter 3; processing: input data and method applied
- Chapter 4; the product description, with the different files provided, the nomenclature & the file format
- Chapter 5; how to download products.

# <span id="page-5-1"></span>**2. The Mesoscale eddy trajectory atlas**

# <span id="page-5-2"></span>**2.1.1. Rationale**

The mesoscale circulation is defined like a class of energetic phenomena of spatial scales ranging from about ten to several hundred kilometers and time scales ranging from a few days to several months. Its forcing mechanisms are mainly instabilities from the large-scale circulation and interactions between currents and bathymetry and the direct forcing by the wind.

Altimetry enables observations of such phenomena by measuring the sea surface topography around which currents swirl by the geostrophic balance between the pressure gradient force and the Coriolis acceleration. A best resolution is obtained with several satellites to study and understand eddies, with diameters ranging from 100 to 300 km (when the ground track separation at equator is about 315 km for Jason). The existence of at least two satellites operating simultaneously is therefore necessary for this type of research.

Analysis of Sea Level Anomalies from merged satellite data reveals the areas of high eddy activity, the number of eddies during those years, their horizontal scale and height. Such a census helps understand ocean dynamics due to eddies, and to discriminate eddies' effect from other processes (like the Rossby waves). This reveals that most of the mesoscale features are "nonlinear", i.e. that these features are coherent structures (as opposed to planetary waves that would be linear). Moreover, nearly all of those eddies can transport heat, salts and nutrients trapped within them -- also as opposed to planetary waves that would not transport water parcels. Some regions see more anticyclonic eddies (positive sea level anomalies), like the Tehuantepec and Papagayo eddy area, others more cyclonic eddies, such as seen in the Humboldt Current.

# <span id="page-6-2"></span><span id="page-6-0"></span>**2.1.2. Versioning of the AVISO+ Eddy Atlas**

In delayed-time:

- A dedicated dataset has been produced, for the 16-year period October 1992 December 2008 by Chelton et al. in 2011 at Oregon State University [Chelton et al., 2011] with a weekly time step, thus enabling easy statistics and long-term studies. Each eddy was defined on the basis of connected pixels that satisfy specified criteria. The procedure was a 2-dimensional version of the method presented by Williams et al. [2011], modified as described b[y \[Schlax & Chelton, 2016\]](http://wombat.coas.oregonstate.edu/eddies/Growing_Method_of_Eddy_Identification_and_Tracking.pdf).
- In the **version 1.0exp** delivered on AVISO+ in July 2017, some upgrades had been added to the algorithm previously used (e.g. upgrades from the Version 4 eddy dataset, 2014), an improved version of the eddy identification and tracking procedure was developed in collaboration between D. Chelton and CLS/DUACS.
- For the delivery **of delayed-time version 2.0 experimental** detailed in this handbook, the new version of input data has been taken into account (see section [3.1\)](#page-7-3) and the tracking process has been improved and is detailed in section [3.2.4.](#page-13-2)
- The delayed-time version 2.0 experimental becomes **delayed-time version 2.0** (META2.0 DT) in February 2021, with an temporal extension.

In near-real-time:

• The last delivery of **near-real-time version 3.0 experimental** is detailed also in this handbook. This version takes into account a different input time series (see section [3.1\)](#page-7-3), the detection has been improved (see section [3.2.2.2\)](#page-11-1), and is described in [Mason et al., [2014\].](https://journals.ametsoc.org/doi/full/10.1175/JTECH-D-14-00019.1)

The eddy atlas is now routinely generated and quality-controlled by the DUACS team and distributed by AVISO+. The objective is to streamline the generation process and to reduce the latency of this product.

# <span id="page-6-1"></span>**2.2. Acknowledgments**

# When using the products:

# In delayed-time:

**Mesoscale Eddy Trajectory Atlas product in delayed-time 2.0**, please cite: "The altimetric Mesoscale Eddy Trajectory Atlas products were produced by SSALTO/DUACS and distributed by AVISO+ [\(https://www.aviso.altimetry.fr/\)](https://www.aviso.altimetry.fr/) with support from CNES, in collaboration with Oregon State University with support from NASA".

# In near-real-time:

**Mesoscale Eddy Trajectory Atlas product in near-real-time 3.0exp**, please cite: "The altimetric Mesoscale Eddy Trajectory Atlas products were produced by SSALTO/DUACS and distributed by AVISO+ [\(https://www.aviso.altimetry.fr/\)](https://www.aviso.altimetry.fr/) with support from CNES, in collaboration with IMEDEA".

# <span id="page-7-0"></span>**2.3. User's feedback**

The product is an **experimental** product.

Therefore, each and every question, comment, example of use, and suggestion will help us improve the product. You're welcome to ask or send them t[o aviso@altimetry.fr.](mailto:aviso@oceanobs.com)

# <span id="page-7-1"></span>**3. Processing**

# <span id="page-7-3"></span><span id="page-7-2"></span>**3.1. Input data**

The data used are described i[n Table 1.](#page-7-4)

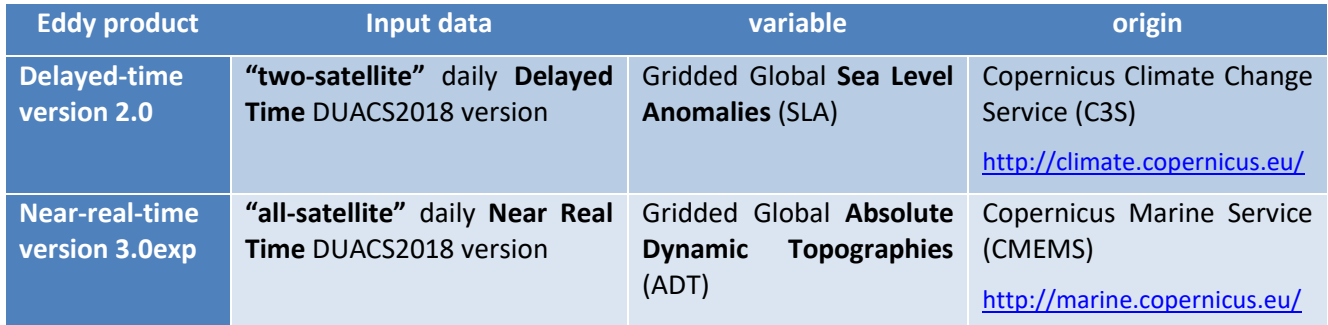

#### **Table 1: input products used**

<span id="page-7-4"></span>Note that there are two differences between the DT and NRT versions:

1/ "two-satellite" versus "all-satellite" input products: indeed, the "two-satellite" time series is available only in Delayed-Time. The use of "all-satellite" product in NRT will allow a better sampling of the ocean at a given time. Indeed the focus on short period of time with a best sampling is in the interest of using a NRT product.

2/ SLA versus ADT input variables used: the use of ADT will avoid a) misinterpreting eddies with a permanent signature (see [Figure 1](#page-8-2)) and b) that the displacement of large currents creates anomalies similar to eddies.

#### **This means that there is no continuity between NRT and DT products**

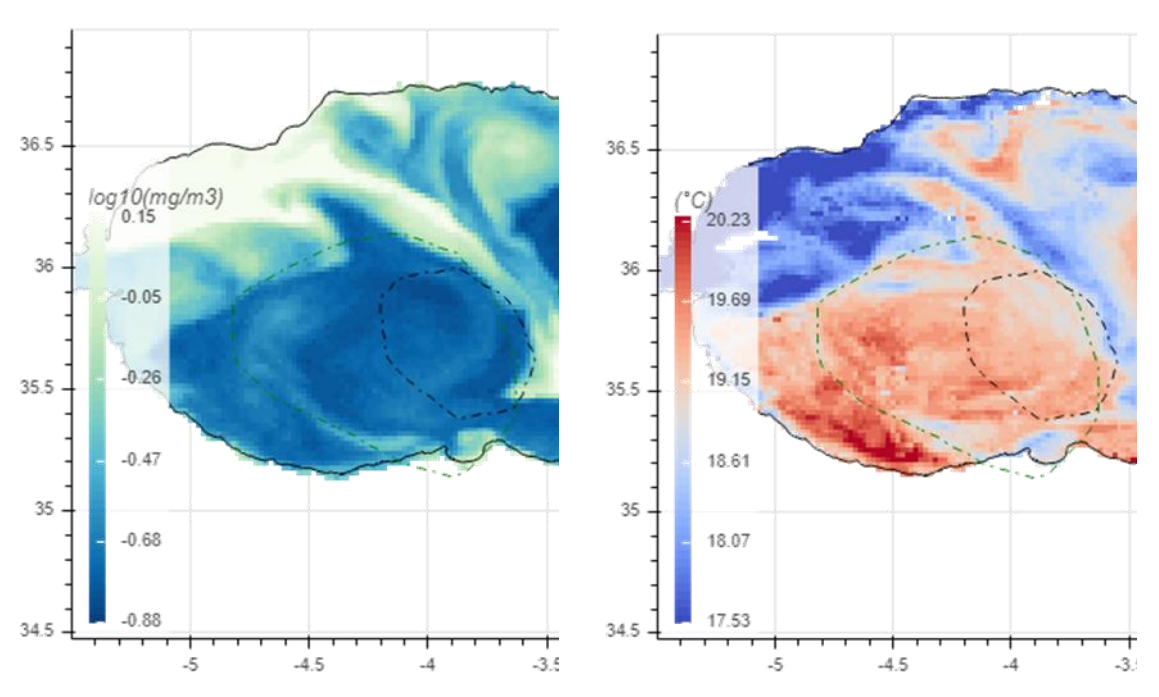

<span id="page-8-2"></span>**Figure 1: left, Ocean Color and right, SST. Superimposed with dashed lines, the eddy detected with SLA (smallest) and with ADT (biggest).**

# <span id="page-8-0"></span>**3.2. Algorithms**

The algorithms used for this product are derived from

- for **DT 2.0** : the one implemented at Oregon State University and described in [\[Schlax &](http://wombat.coas.oregonstate.edu/eddies/Growing_Method_of_Eddy_Identification_and_Tracking.pdf)  [Chelton, 2016\]](http://wombat.coas.oregonstate.edu/eddies/Growing_Method_of_Eddy_Identification_and_Tracking.pdf)
- for **NRT 3.0exp** : the one described i[n \[Mason et al., 2014\]](https://journals.ametsoc.org/doi/full/10.1175/JTECH-D-14-00019.1)

The main processing steps are described in this section. Some steps can vary from the papers cited above and some steps are the same (explicitly indicated).

This section highlights the improvements used for this version with respect to the previous one.

# <span id="page-8-1"></span>**3.2.1. Filtering (same for DT2.0 and NRT3.0exp; same as in DT1.0exp)**

The Sea Level Anomaly field includes a wide range of features, ranging from small to large-scale ones. Eddies are identified as features with diameters of 100-300 km, so the first step is to remove larger scale variability using a low pass filter. Large-scale variability was computed by smoothing using a second order Lanczos filter. The result was subtracted from the original SLA data to produce a grid which contains only mesoscale variability.

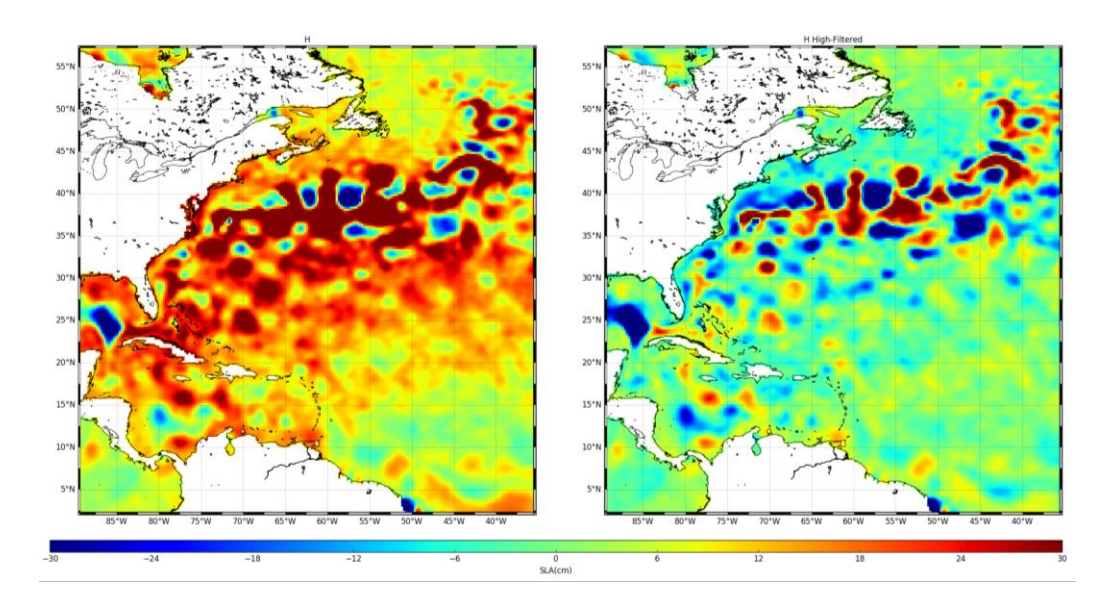

**Figure 2: Left, initial sea level anomaly product. Right, the high-filtered version used for the DT 2.0 eddy detection.**

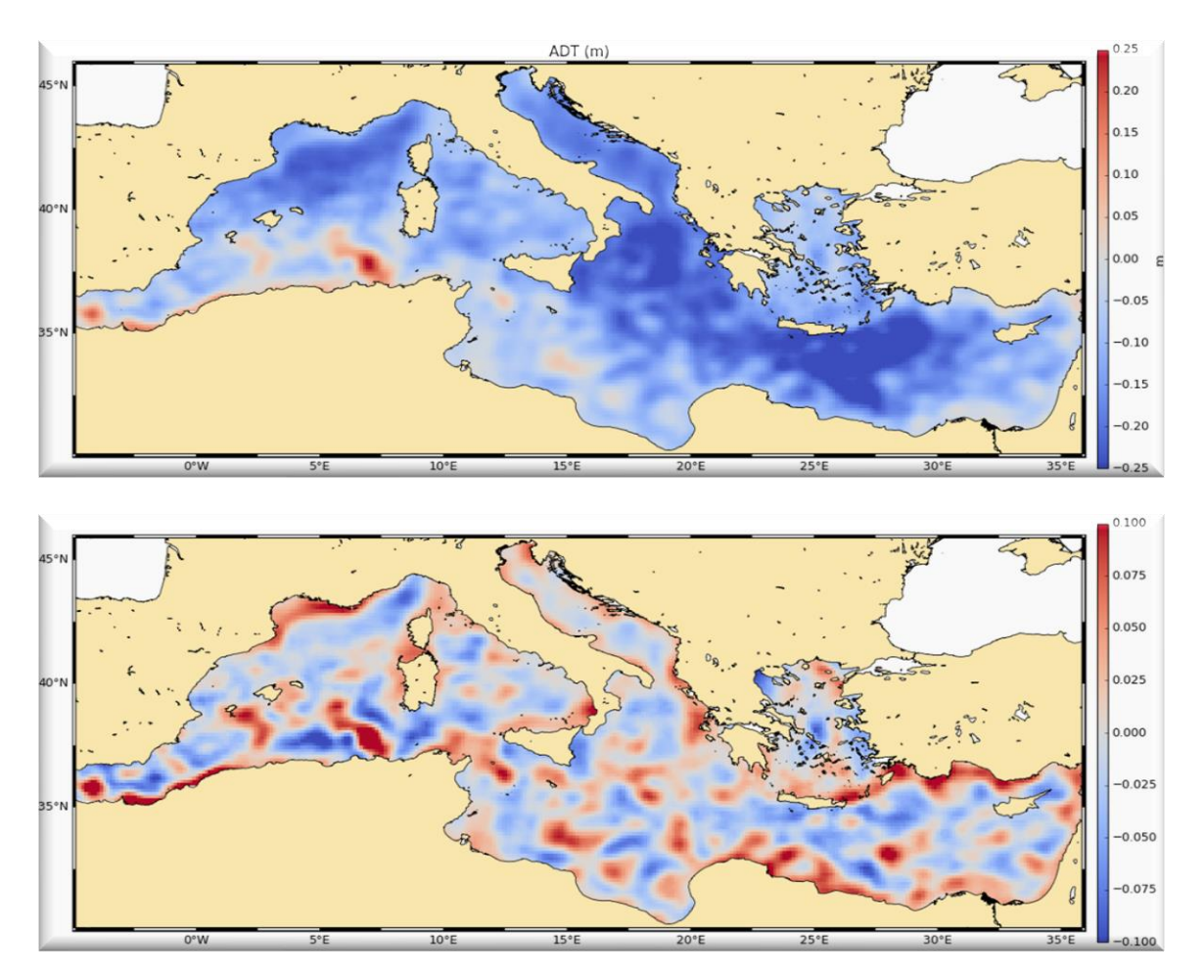

**Figure 3: Top, initial ADT variable. Bottom, after the filter is applied as an input for NRT3.0exp eddy detection.**

#### <span id="page-10-0"></span>**3.2.2. Detection**

<span id="page-10-1"></span>3.2.2.1. DT 2.0 (same as in v1.0exp) described in Schlax and Chelton, 2016

After filtering, extrema of the Sea Level Anomaly field are detected to estimate eddy locations and properties.

On each local maximum and minimum, the algorithm searches the points around it to extend the area detected as an eddy, following some rules:

- tested area must be equal or smaller in amplitude than the area already defined,
- distance between the two remotest points must be less than a maximum likely diameter for an eddy: Distance max = 700 km for latitudes lower than +/-25° of latitude, or 400 km for latitudes higher than +/-25°.
- maximum Area = 2000 pixels
- no latitude holes on the edges and no hole within the interior of the area.

If the tested area isn't already included in the detection region of another eddy, an eddy is considered to be detected. Any further detection on this area is stopped.

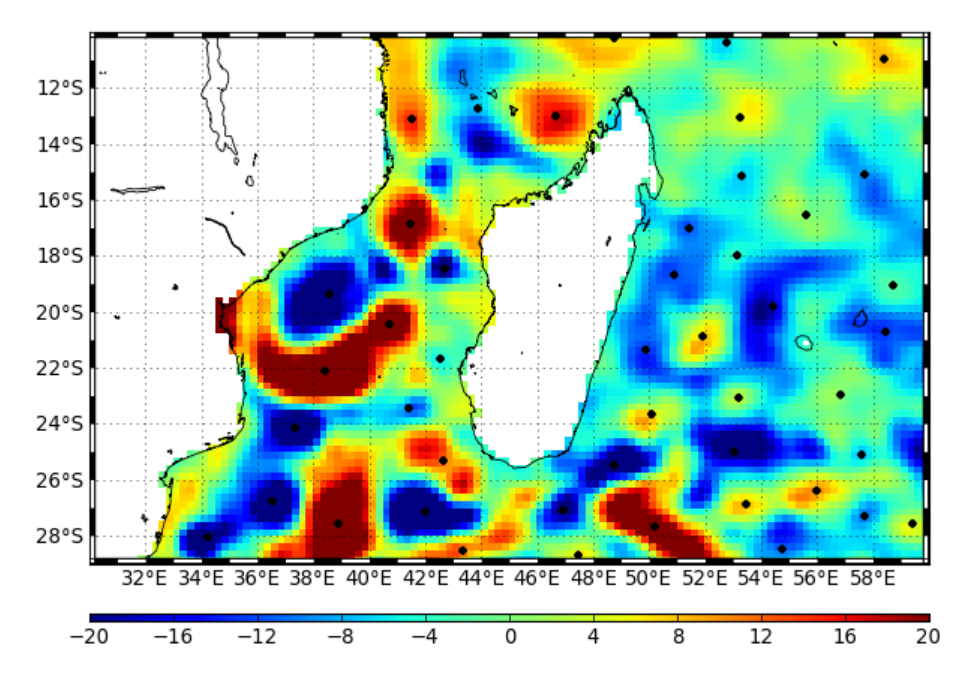

**Figure 4: Eddy detections: black dots are eddies observation centers**

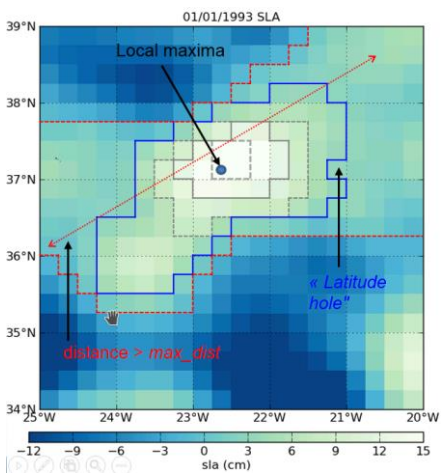

# <span id="page-11-1"></span><span id="page-11-0"></span>3.2.2.2. NRT 3.0exp (new version, described in Mason et al., 2014)

The detection is made in two steps:

1/ By the identification of ADT closed contours in a "tracking area" between -100/100 cm and at each interval, closed contours are identified and analyzed (see [Figure 5](#page-12-1) top). An eddy is identified if some characteristics follow some criteria. The full explanation can be found in  $Masson et al.,$ [2014\].](https://journals.ametsoc.org/doi/full/10.1175/JTECH-D-14-00019.1)

2/ Next, the center of the eddy is defined as the center of the circle which fits best with the contour of the maximum speed. The corresponding radius is then calculated as defined in [Mason [et al., 2014\].](https://journals.ametsoc.org/doi/full/10.1175/JTECH-D-14-00019.1)

3/ new characteristics are calculated as described i[n Table 2.](#page-12-2)

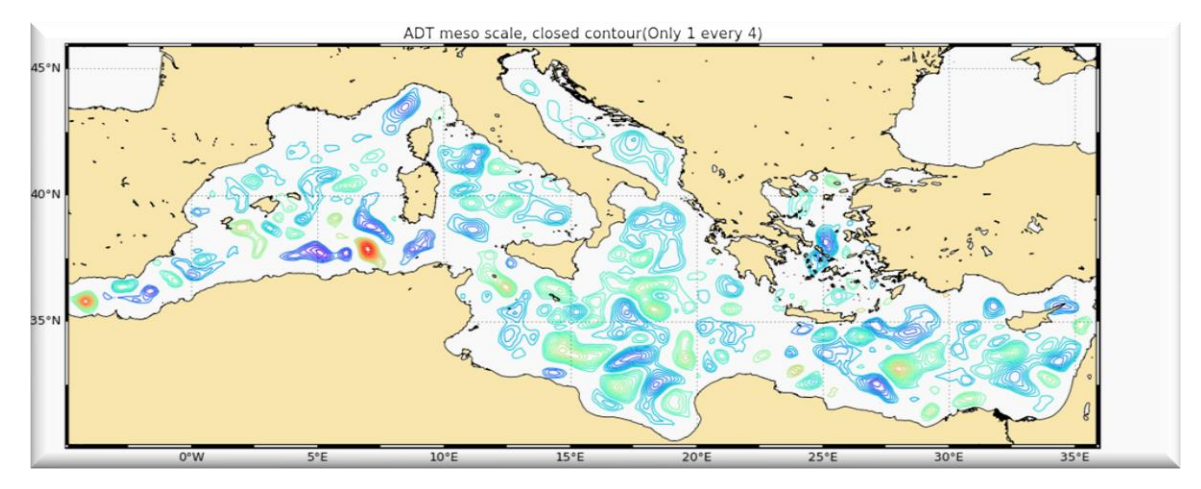

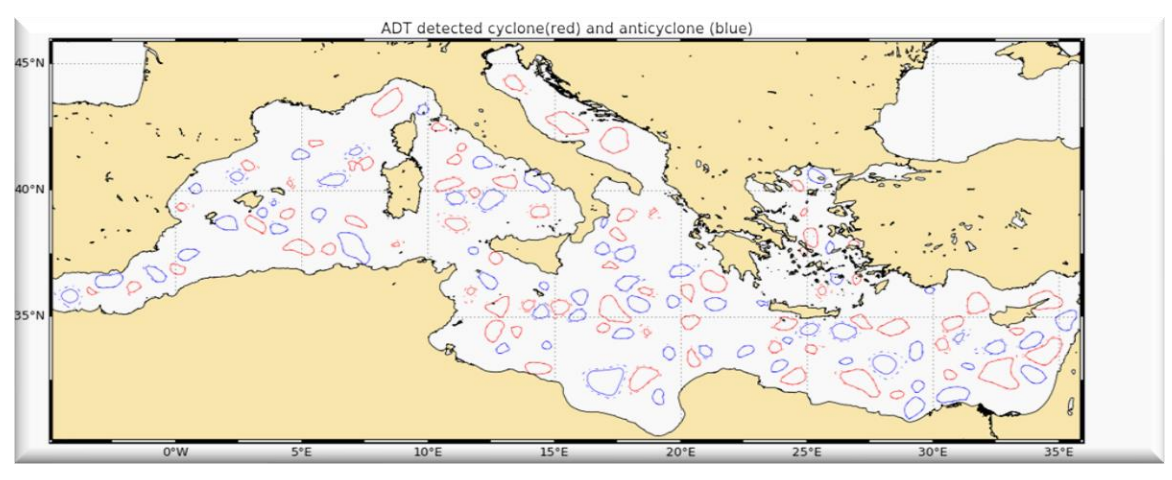

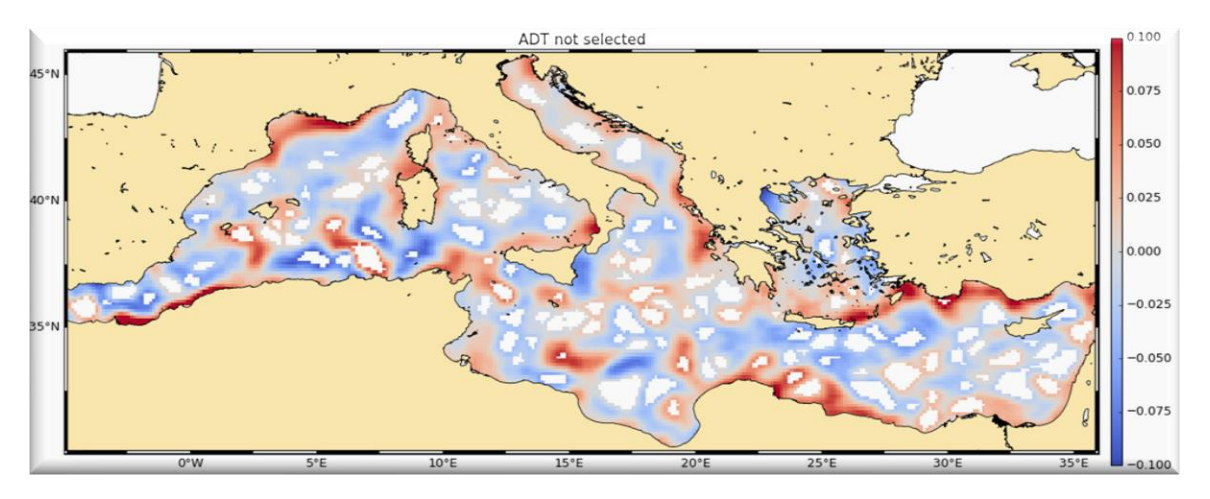

<span id="page-12-1"></span>**Figure 5: Top, contours analysed by the NRT 3.0exp algorithm, middle, final eddies detected, bottom, mask of the eddies in the ADT.**

# <span id="page-12-0"></span>**3.2.3. Estimation of eddy characterization**

After the detection, we compute an estimate of different eddy characteristics, provided as variables within the dataset:

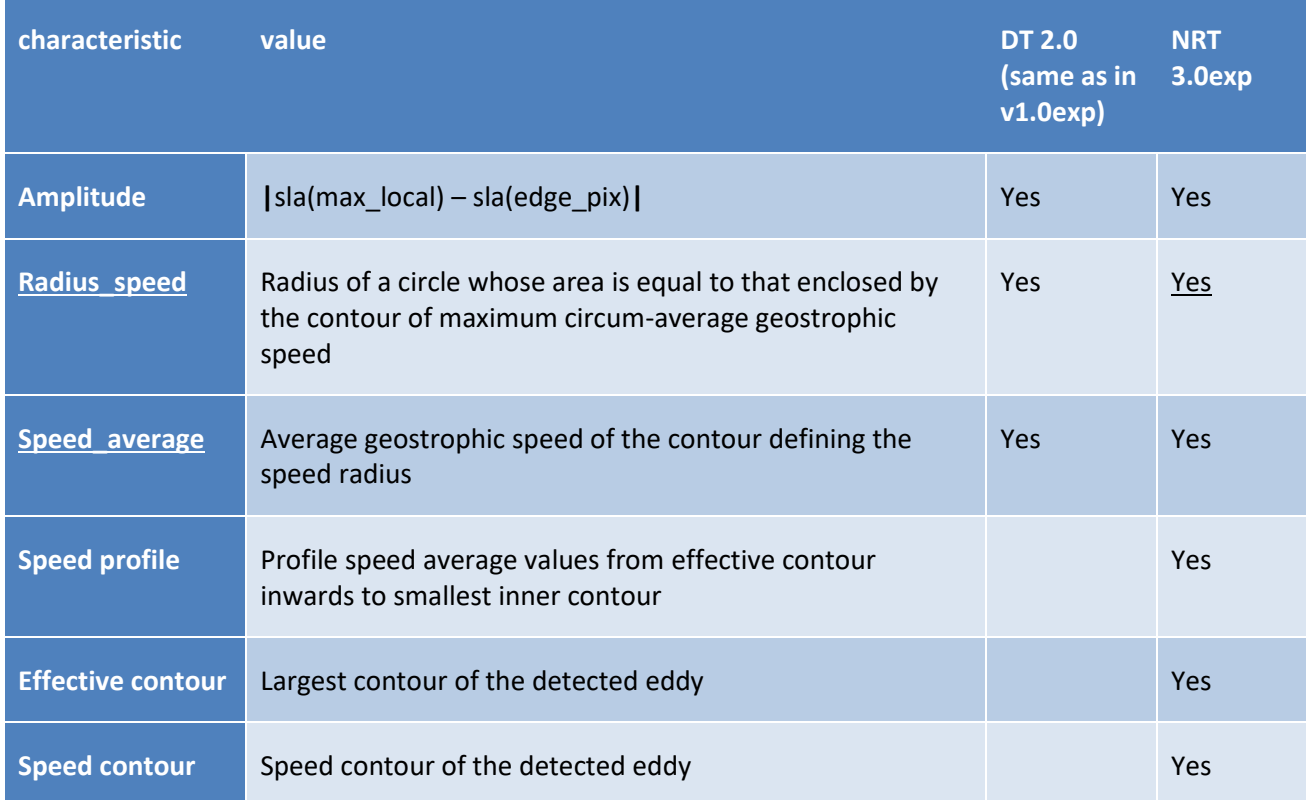

<span id="page-12-2"></span>**Table 2: characteristics of eddies for DT and NRT (the full variables are detailed in sectio[n 4\)](#page-16-6)**

# <span id="page-13-2"></span><span id="page-13-0"></span>3.2.4. **Tracking**

<span id="page-13-1"></span>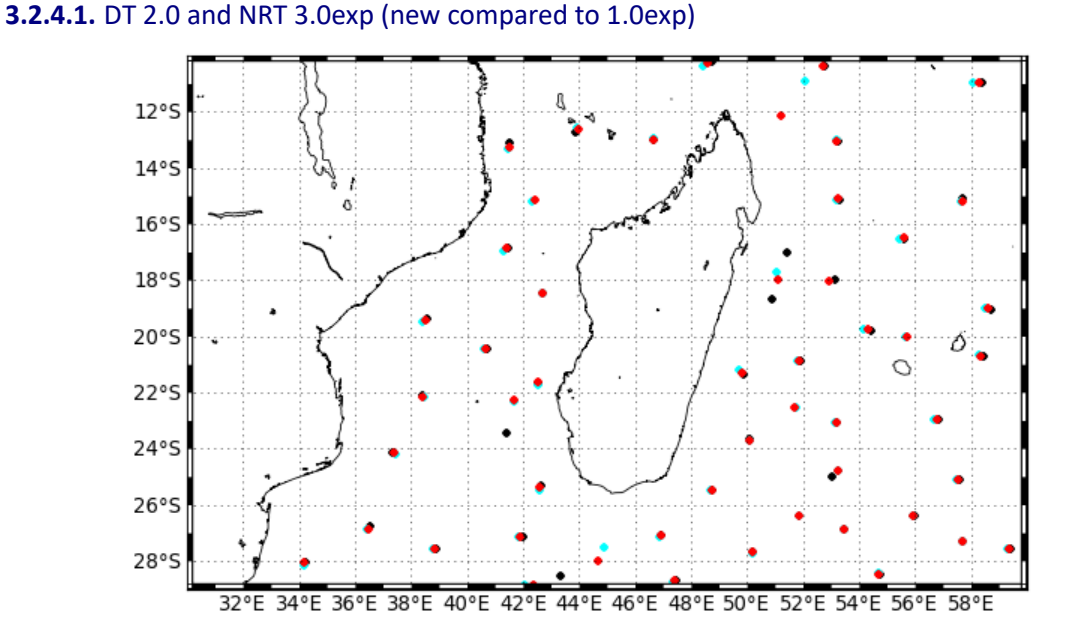

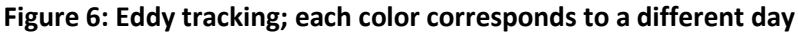

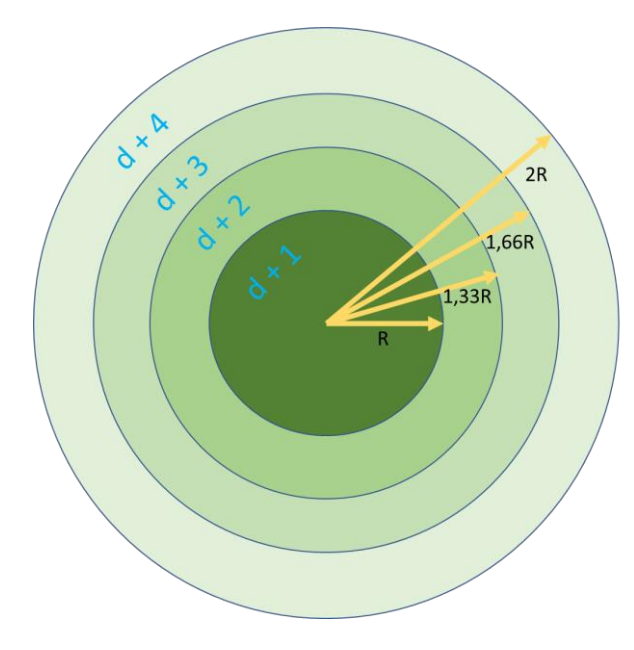

After performing detection on several consecutive days, we apply a procedure to build the trajectories over time of the detected eddies.

To search for next observation on D+1, we build a circle of radius R that encompass an area to find linked observations. If several observations are found within this circle, a cost function is applied, which must be minimized to link two observations and consider they are two different positions of the same eddy.

The cost function depends on the amplitude and position (to compute distance) variables.

If no observation linked to the eddy is found

in D+1 map, the research process is done on Day+2 and until D+4 maps with circles of growing radius as shown on the figure.

The radius R depends on the latitude [\(Figure 7\)](#page-14-0)

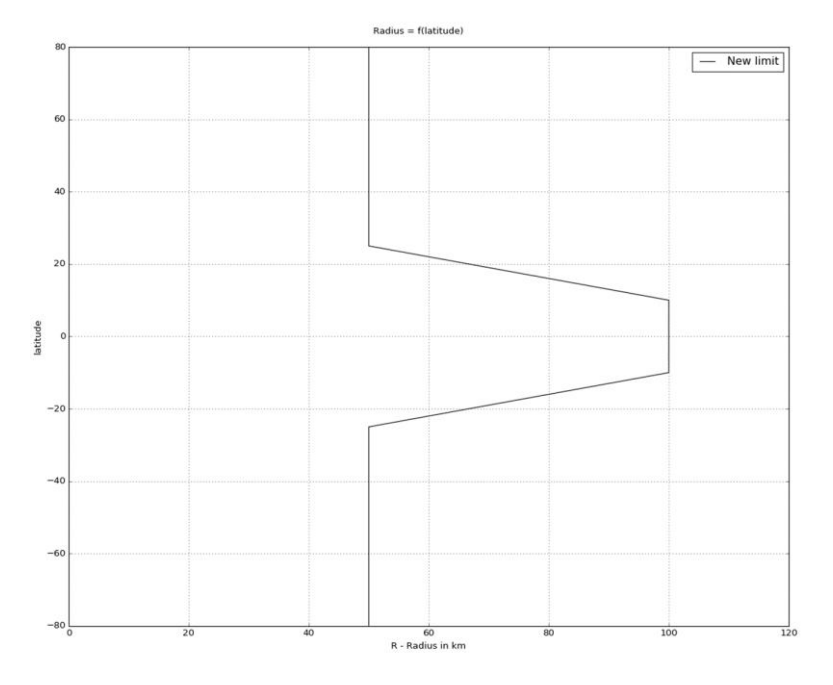

**Figure 7: The radius is varying with the latitude**

# <span id="page-14-0"></span>Loss of the eddy position on one map:

The tracking procedure allows the loss of one to three consecutive observations as illustrated in [Figure 8.](#page-14-1) This can happen sometimes due to identification thresholds criteria and/or map quality. Then, the lost eddy is reconstructed using interpolation. This information is given is the file in the variable 'observation\_flag'.

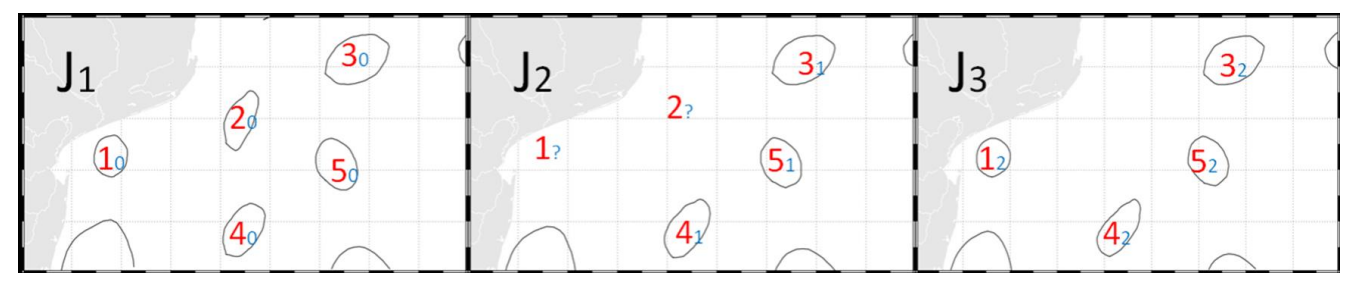

<span id="page-14-1"></span>**Figure 8: procedure to detect a tracking on a particular eddy: the eddy number 1 is kept because an association has been found on map D+3, contrary to the eddy number 2 where no association is found on the last map.**

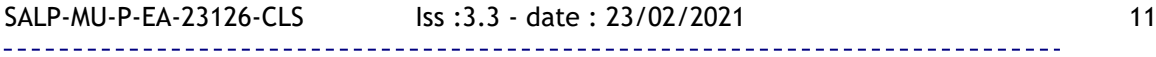

#### Contamination by land:

The tracking process takes into account the proximity of the land in the trajectory of the eddy. When the two positions are defined at D0 and D+1 or more, an area A is defined as a function of the radius r of the eddy. The trajectory is stopped if some land is found in the area A.

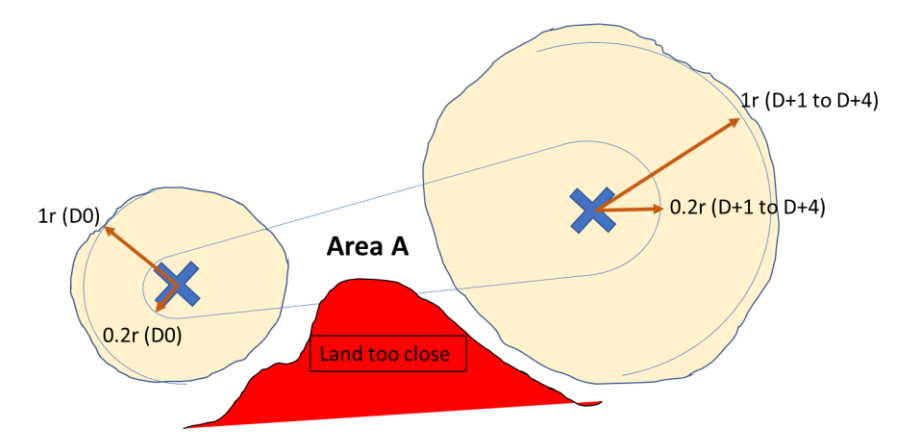

**Figure 9: The association of two consecutive observations takes into account the contamination by land in the trajectory: if the land is inside the defined area A, the tracking is stopped**

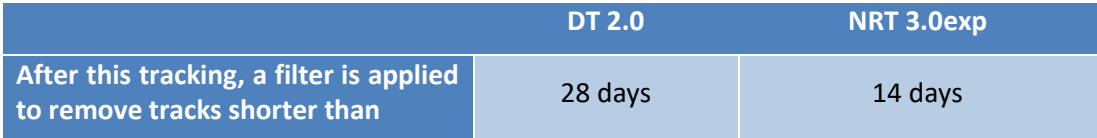

# <span id="page-16-0"></span>**3.3. Product Statistical analysis for DT 2.0**

A series of plots is provided for comparison with the plots available in Chelton et al. [2011], but based on the new DUACS SLA product distributed by C3S from 2018:

https://www.aviso.altimetry.fr/fileadmin/documents/data/products/valueadded/aviso\_validation\_report\_eddy\_tracking\_2.0.pdf

# <span id="page-16-6"></span><span id="page-16-1"></span>**4. Description of the product**

# <span id="page-16-2"></span>**4.1. Product general content and specifications**

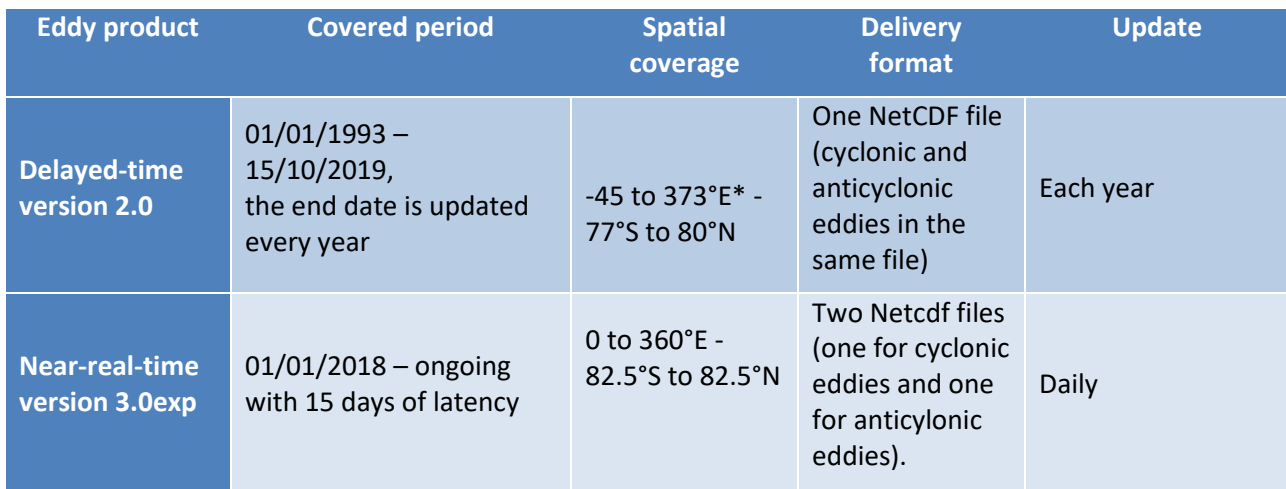

#### **Table 3: characteristics of the products delivery**

\*The negative longitudes maintain continuity in longitude for the trajectories crossing the Prime Meridiane to the West, the longitudes above 360°E are for the trajectories crossing the Prime Meridian to the East.

Note that the numbering of the eddies may differ from one day to another one so this variable should not be taken as the basis for comparison between files.

# <span id="page-16-3"></span>**4.2. Nomenclature of files**

# <span id="page-16-4"></span>**4.2.1.** DT 2.0

**eddy\_trajectory\_dt\_2.0\_%Y%m%d\_%Y%m%d.nc** includes the whole time series of the data processed for the version 2.0

# <span id="page-16-5"></span>**4.2.2. NRT 3.0exp**

**eddy\_trajectory\_nrt\_3.0exp\_cyclonic\_%Y%m%d\_%Y%m%d.nc** and **eddy\_trajectory\_nrt\_3.0exp\_anticyclonic\_%Y%m%d\_%Y%m%d.nc**

include the whole time series of the data processed for the version 3.0exp. Each day, the second date increments to update the period of coverage.

# <span id="page-17-0"></span>**4.3. NetCDF**

The products are stored using the NetCDF CF format. NetCDF (network Common Data Form) is an interface for array-oriented data access and a library that provides an implementation of the interface. The NetCDF library also defines a machine-independent format for representing scientific data. Together, the interface, library, and format support the creation, access, and sharing of scientific data. The NetCDF software was developed at the Unidata Program Center in Boulder, Colorado. The NetCDF libraries define a machine-independent format for representing scientific data. Please see Unidata NetCDF pages for more information on the NetCDF software package[: http://www.unidata.ucar.edu/packages/netcdf/](http://www.unidata.ucar.edu/packages/netcdf/)

NetCDF data is:

- Self-Describing. A NetCDF file includes information about the data it contains.
- Architecture-independent. A NetCDF file is represented in a form that can be accessed by computers with different ways of storing integers, characters, and floating-point numbers.
- Direct-access. A small subset of a large dataset may be accessed efficiently, without first reading through all of the preceding data.
- Appendable. Data can be appended to a NetCDF dataset along one dimension without copying the dataset or redefining its structure. The structure of a NetCDF dataset can be changed, though this sometimes causes the dataset to be copied.
- Sharable. One writer and multiple readers may simultaneously access the same NetCDF file.

The NetCDF version provided here is version 4 "classic".

# <span id="page-18-0"></span>**4.4. Structure and semantic of NetCDF files**

# <span id="page-18-1"></span>**4.4.1. DT 2.0**

All the eddies detected are stored in a unique file.

Each detected track is stored end-to-end on one dimension "obs" (an index). The "track" variable numbers the eddy track, and thus allows to separate tracks.

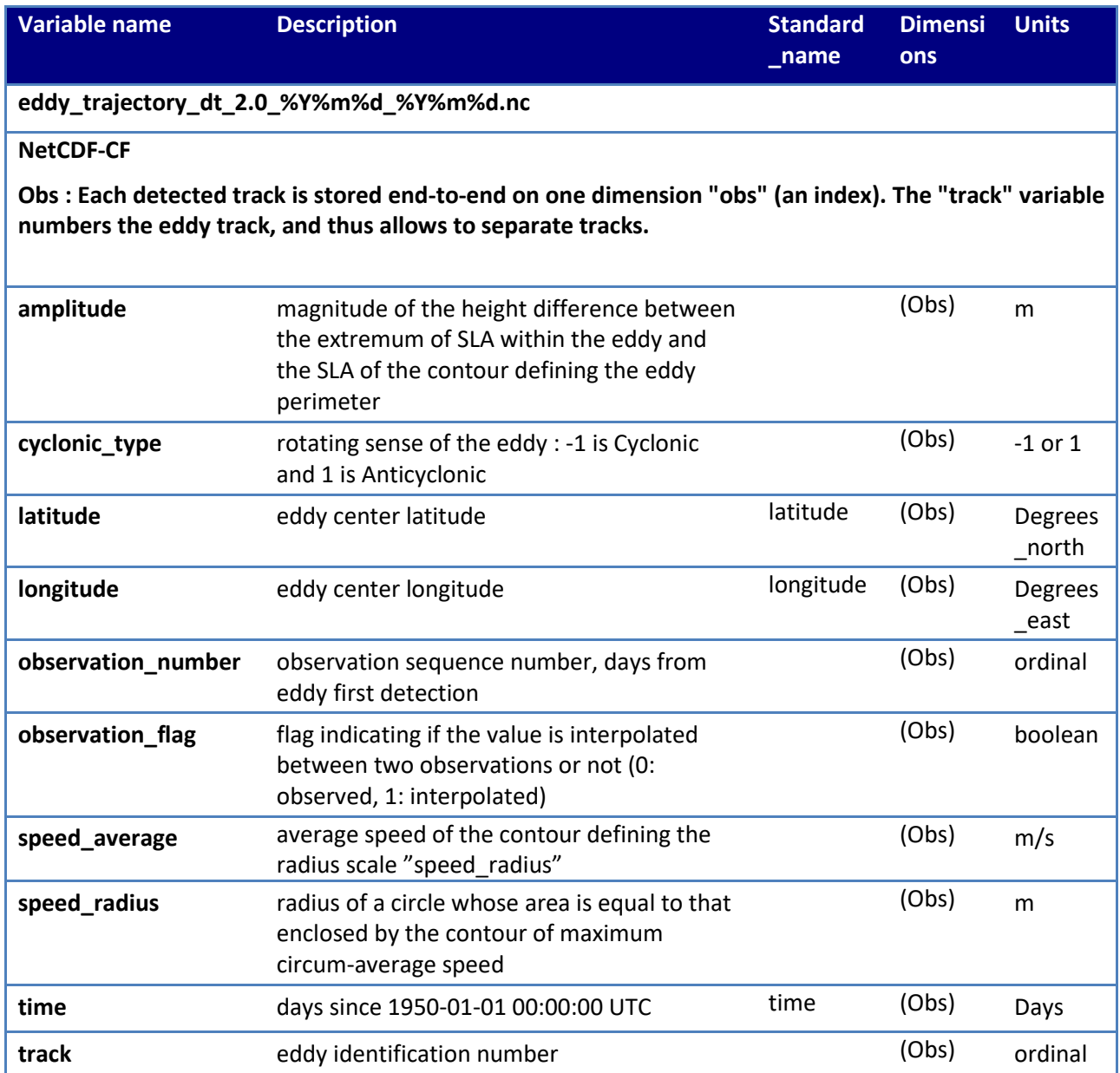

# <span id="page-19-0"></span>**4.4.2. NRT 3.0exp**

All the eddies detected are stored in two files: cyclonic and anticyclonic.

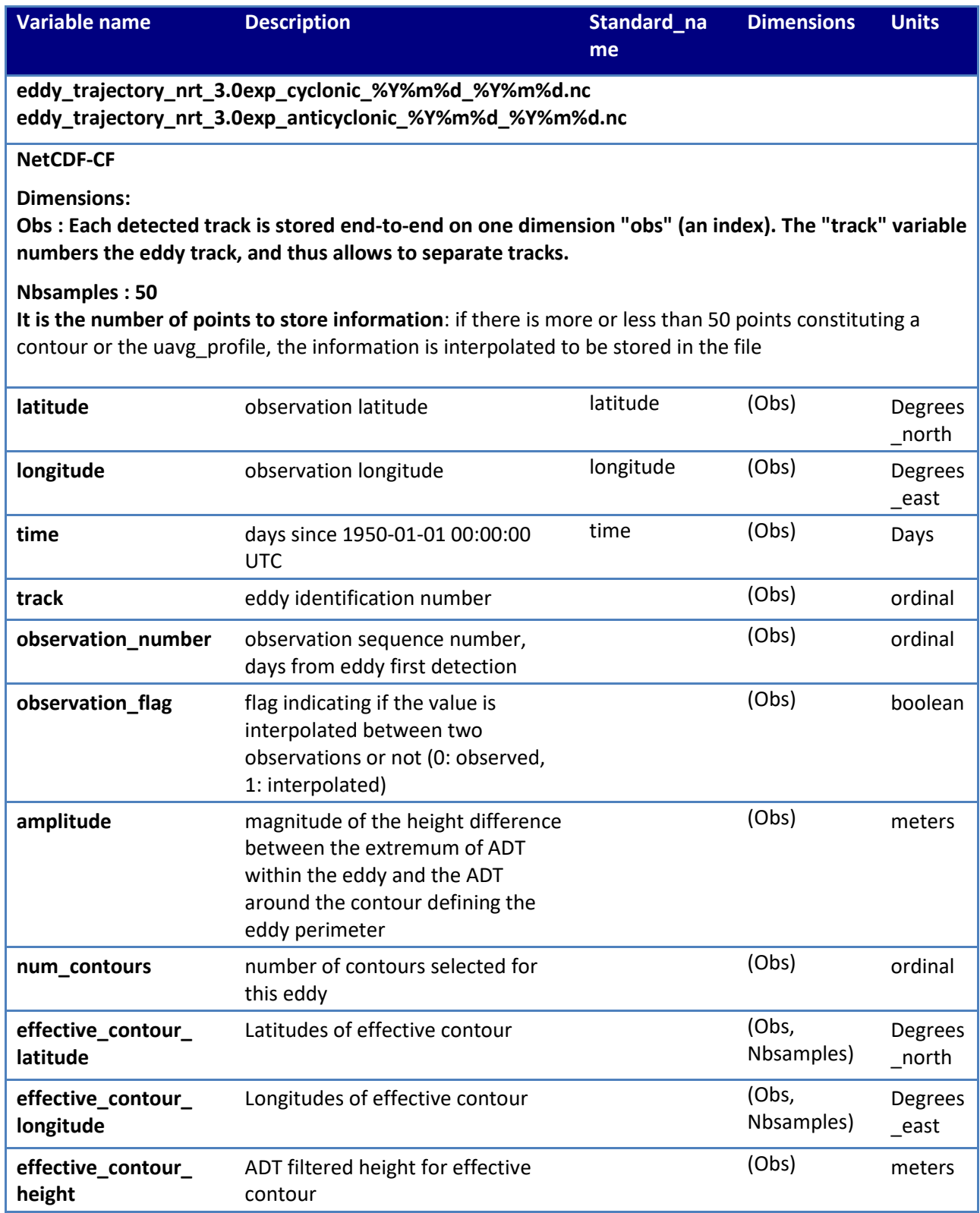

SALP-MU-P-EA-23126-CLS Iss :3.3 - date : 23/02/2021 16

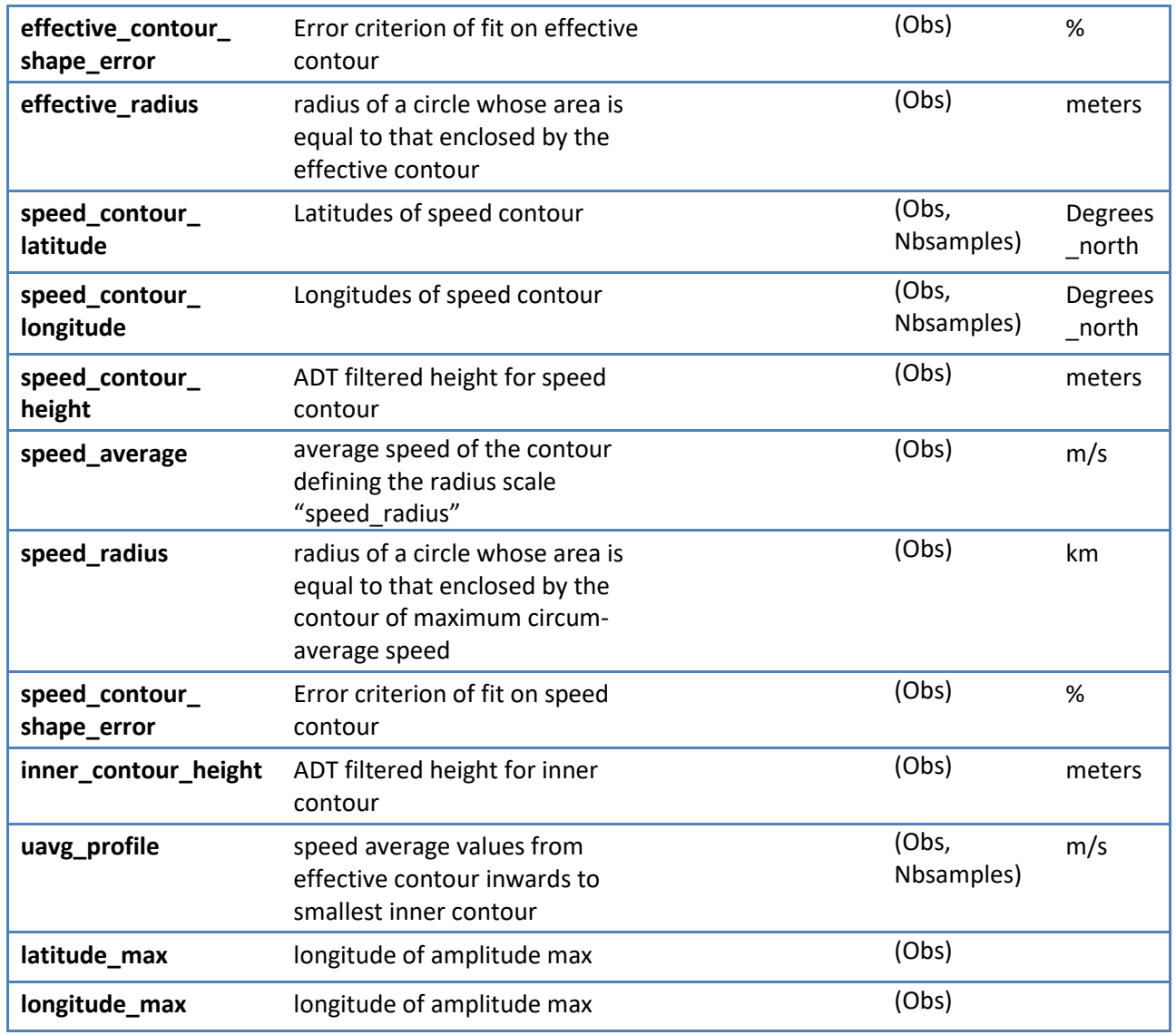

# <span id="page-21-1"></span><span id="page-21-0"></span>**5.1. Registration**

To access data, registration is required. During the registration process, the user shall accept using licenses for the use of AVISO+ products and services. This product is available for non-commercial uses only.

Register at:

<http://www.aviso.altimetry.fr/en/data/data-access/registration-form.html>

or, if already registered on AVISO+, request the addition of this product on your personal account o[n https://www.aviso.altimetry.fr/no\\_cache/en/my-aviso-plus.html](https://www.aviso.altimetry.fr/no_cache/en/my-aviso-plus.html)

and select the product:

"**Mesoscale eddy trajectory atlas product (restricted licence)**"

# <span id="page-21-2"></span>**5.2. Access Services**

Note that once your registration is processed (see above), AVISO+ will validate your registration by e-mail as soon as possible (within 5 working days during working hours, Central European Time). The access information will be available in your personal account on [https://www.aviso.altimetry.fr/no\\_cache/en/my-aviso-plus.html](https://www.aviso.altimetry.fr/no_cache/en/my-aviso-plus.html) .

\_\_\_\_\_\_\_\_\_\_\_\_\_\_\_\_\_\_\_\_\_\_\_\_\_\_

SALP-MU-P-EA-23126-CLS Iss :3.3 - date : 23/02/2021 18

# <span id="page-22-0"></span>**Appendix A - Product header**

# <span id="page-22-1"></span>**5.3. DT 2.0**

```
dimensions:
     obs = 27880804 ;
variables:
     ushort amplitude(obs) ;
          amplitude:comment = "Magnitude of the height difference between the extremum of 
SSH within the eddy and the SSH around the effective contour defining the eddy edge" ;
          amplitude:long_name = "Amplitude" ;
          amplitude:units = "m" ;
          amplitude:min = 0.01 ;
          amplitude:max = 0.486 ;
          amplitude:description = "magnitude of the height difference between the extremum of 
SLA within the eddy and the SLA of the contour defining the eddy perimeter" ;
         amplitude:add_offset = 0LL ;
         amplitude:scale_factor = 0.001 ;
    byte cyclonic_type(obs) ;
         cyclonic_type:comment = "Cyclonic -1; Anti-cyclonic +1" ;
         cyclonic_type:long_name = "Rotating sense of the eddy" ;
          cyclonic_type:min = -1b ;
          cyclonic_type:max = 1b ;
          cyclonic_type:longname = "rotating sense of the eddy" ;
          cyclonic_type:description = "Cyclonic : -1; Anticyclonic : +1" ;
     float latitude(obs) ;
         latitude: FillValue = NaNf ;
          latitude:axis = "Y" ;
          latitude:comment = "Latitude center of the fitted circle" ;
         latitude: long name = "Eddy Center Latitude" ;
         latitude: standard name = "latitude" ;
         latitude: units = "degrees_north" ;
          latitude:min = -77.3222f ;
          latitude:max = 79.7605f ;
          latitude:description = "Eddy center latitude" ;
     float longitude(obs) ;
         longitude: FillValue = NaNf;
          longitude:axis = "X" ;
          longitude:comment = "Longitude center of the fitted circle" ;
         longitude: long name = "Eddy Center Longitude" ;
         longitude: standard name = "longitude" ;
          longitude:units = "degrees_east" ;
          longitude:min = -47.548f ;
          longitude:max = 372.9487f ;
          longitude:description = "Eddy center longitude" ;
    byte observation_flag(obs) ;
          observation_flag:comment = "Flag indicating if the value is interpolated between two 
observations or not (0: observed eddy, 1: interpolated eddy)" ;
          observation_flag:long_name = "Virtual Eddy Position" ;
          observation_flag:min = 0b ;
```

```
SALP-MU-P-EA-23126-CLS Iss :3.3 - date : 23/02/2021 19
   ______________________________
                                                                   ________________
         observation_flag:max = 1b ;
     ushort observation_number(obs) ;
         observation_number:comment = "Observation sequence number, days starting at the 
eddy first detection" ;
        observation_number:long_name = "Eddy temporal index in a trajectory" ;
        observation_number:min = 0US ;
        observation_number:max = 1848US ;
    ushort speed average(obs) ;
        string speed average: comment = "Average speed of the contour defining the radius
scale "speed_radius"" ;
         speed_average:long_name = "Maximum circum-averaged Speed" ;
        speed average: units = 'm/s" ;
         speed_average:min = 0.0097 ;
         speed_average:max = 3.0876 ;
        speed average: add offset = OLL ;
        speed average: scale factor = 0.0001 ;
    ushort speed_radius(obs) ;
        speed radius: comment = "Radius of a circle whose area is equal to that enclosed by
the contour of maximum circum-average speed" ;
        speed_radius:long_name = "Speed Radius" ;
        speed_radius:units = "m" ;
         speed_radius:min = 7050. ;
         speed_radius:max = 403200. ;
         speed_radius:add_offset = 0LL ;
        speed radius: scale factor = 50.;
     int time(obs) ;
         time:axis = "T" ;
         time:comment = "Date of this observation" ;
        time: long name = "Time" ;
        time: standard name = "time" ;
         time:min = 15706 ;
         time:max = 25633 ;
         time:units = "days since 1950-01-01" ;
        time:calendar = "proleptic_gregorian" ;
     uint track(obs) ;
         track:comment = "Trajectory identification number" ;
         track:long_name = "Trajectory number" ;
        track:min = 0U ;
         track:max = 379974U ;
// global attributes:
         :title = "Mesoscale Eddy Trajectories Atlas in Altimeter Observations of SLA" ;
         :Metadata_Conventions = "Unidata Dataset Discovery v1.0" ;
         :comment = "Surface product; mesoscale eddies" ;
         :framework_used = "https://github.com/AntSimi/py-eddy-tracker" ;
         :standard_name_vocabulary = "NetCDF Climate and Forecast (CF) Metadata 
Convention Standard Name Table" ;
         :date_created = "2020-12-15T16:25:59Z" ;
         :time_coverage_duration = "P9928D" ;
         :time_coverage_start = "1993-01-01T00:00:00Z" ;
         :time_coverage_end = "2020-03-07T00:00:00Z" ;
```
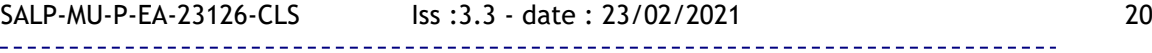

 :institution = "CNES/CLS in collaboration with Oregon State University" ; :project = "SSALTO/DUACS" ; :creator\_url = "http://www.aviso.altimetry.fr" ; :creator\_email = "aviso@altimetry.fr" ; :license = "http://www.aviso.altimetry.fr/fileadmin/documents/data/License\_Aviso.pdf" ; :summary = "This dataset contains mesoscale eddy trajectories atlas from two-satellite

C3S SLA maps over the global ocean" ;

:input\_product\_reference = "https://www.aviso.altimetry.fr/en/data/product-

information/updates-and-reprocessing/ssaltoduacs-delayed-time-reprocessing.html" ;

```
 :product_version = "2.0" ;
```
# <span id="page-24-0"></span>**5.4. NRT 3.0exp**

```
netcdf eddy_trajectory_nrt_3.0exp_cyclonic_20180101_20190820 {
dimensions:
     obs = 1963946 ;
     NbSample = 50 ;
variables:
     ushort amplitude(obs) ;
          amplitude:description = "Magnitude of the height difference between the extremum of 
ADT within the eddy and the ADT around the contour defining the eddy perimeter" ;
         amplitude:longname = "amplitude" ;
          amplitude:units = "m" ;
         amplitude: scale factor = 0.001 ;
          amplitude:add_offset = 0LL ;
          amplitude:min = 0.004 ;
          amplitude:max = 1.239 ;
    float cost_association(obs) ;
         cost_association:description = "Cost value to associate with the next observation" ;
         cost_association:longname = "cost_value_to_associate_with_next_observation" ;
        cost association: min = 0.;
         cost association: max = 0. ;
    float effective contour height(obs) ;
         effective contour height:description = "ADT filtered height for effective contour" ;
          effective_contour_height:longname = "effective contour height" ;
          effective_contour_height:units = "m" ;
         effective contour height:min = -0.706f;
          effective_contour_height:max = 0.198f ;
     short effective_contour_latitude(obs, NbSample) ;
         effective_contour_latitude:axis = "X" ;
          effective_contour_latitude:description = "Latitudes of effective contour" ;
          effective_contour_latitude:longname = "effective contour latitudes" ;
         effective_contour_latitude:units = "degrees_east" ;
          effective_contour_latitude:scale_factor = 0.01 ;
```
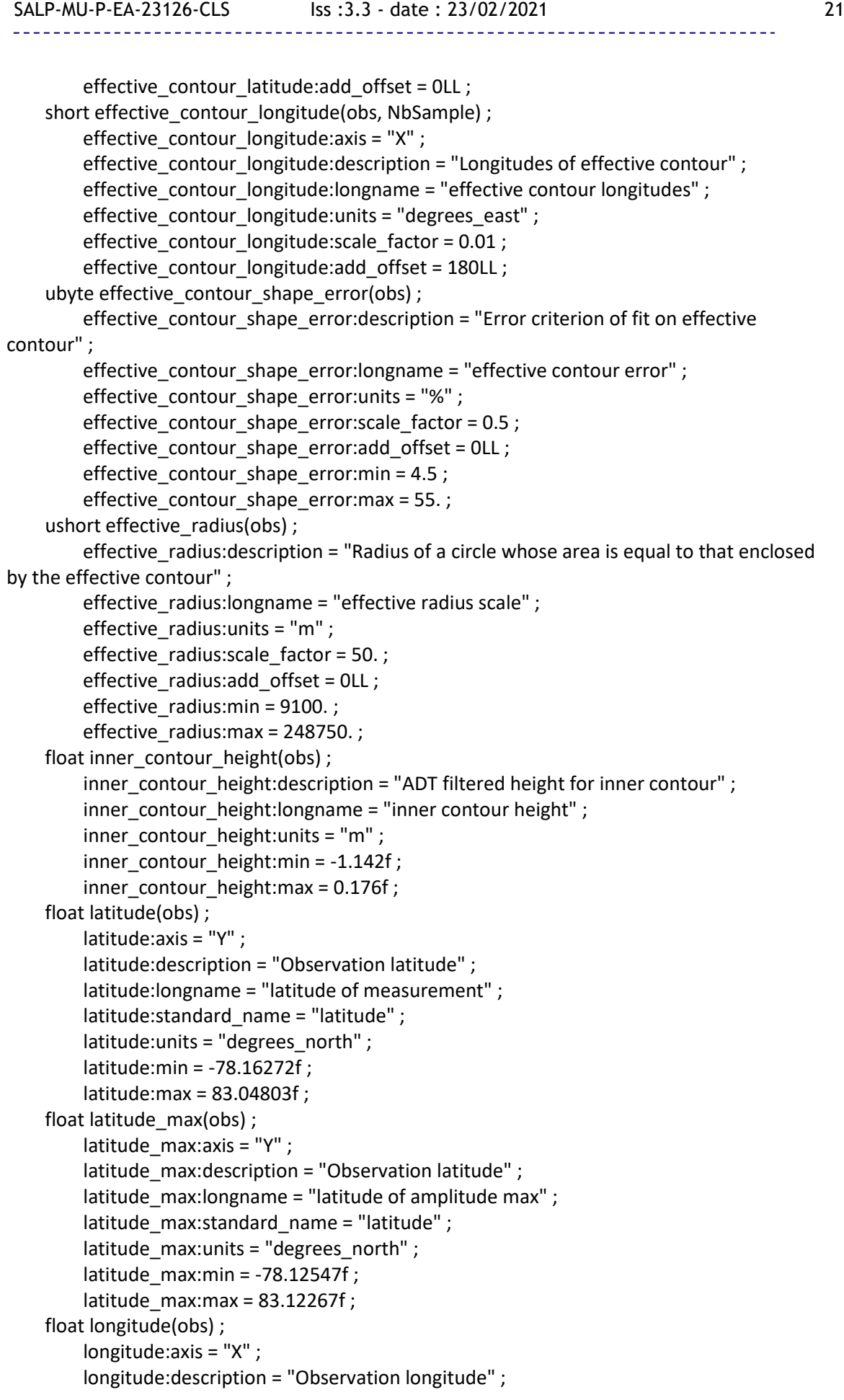

```
Mesoscale Eddy Trajectory Atlas Product Handbook
SALP-MU-P-EA-23126-CLS Iss :3.3 - date : 23/02/2021 22
                                                          _____________________
         longitude:longname = "longitude of measurement" ;
         longitude:standard_name = "longitude" ;
        longitude: units = "degrees_east" ;
         longitude:min = -11.32053f ;
         longitude:max = 362.679f ;
    float longitude max(obs) ;
        longitude max:axis = "X" ;
        longitude max:description = "Observation longitude" ;
        longitude max:longname = "longitude of amplitude max" ;
         longitude_max:standard_name = "longitude" ;
         longitude_max:units = "degrees_east" ;
         longitude_max:min = 4.272083e-05f ;
         longitude_max:max = 360.f ;
    ushort num_contours(obs) ;
        num_contours:description = "Number of contour selected for this eddy" ;
         num_contours:longname = "number of contour" ;
        num_contours:units = "ordinal" ;
        num_contours:min = 1US ;
        num_contours:max = 614US ;
    byte observation flag(obs) ;
         observation_flag:description = "Flag indicating if the value is interpolated between two 
observations or not (0: observed, 1: interpolated)" ;
         observation_flag:longname = "virtual_position" ;
         observation_flag:units = "boolean" ;
        observation flag:min = 0b ;
        observation flag: max = 1b ;
    ushort observation_number(obs) ;
         observation_number:description = "Observation sequence number, days from eddy 
first detection" ;
         observation_number:longname = "observation number" ;
        observation_number:units = "ordinal" ;
        observation_number:min = 0US ;
         observation_number:max = 596US ;
    byte segment size(obs) ;
         segment_size:min = 0b ;
         segment_size:max = 0b ;
     ushort speed_average(obs) ;
         string speed_average:description = "Average speed of the contour defining the radius 
scale speed radius"
        speed_average:longname = "maximum circum-averaged speed" ;
        speed average: units = \mus' ;
        speed average: scale factor = 0.0001 ;
         speed_average:add_offset = 0LL ;
         speed_average:min = 0. ;
         speed_average:max = 4.0077 ;
     float speed_contour_height(obs) ;
```

```
 speed_contour_height:description = "ADT filtered height for speed contour" ;
 speed_contour_height:longname = "speed contour height" ;
```

```
 speed_contour_height:units = "m" ;
```

```
 speed_contour_height:min = -0.706f ;
```

```
 speed_contour_height:max = 0.198f ;
```

```
SALP-MU-P-EA-23126-CLS Iss :3.3 - date : 23/02/2021 23
                                                                      . . . . . . . . . . . . . .
    short speed_contour_latitude(obs, NbSample) ;
         speed_contour_latitude:axis = "X" ;
        speed_contour_latitude:description = "Latitudes of speed contour" ;
        speed_contour_latitude:longname = "speed contour latitudes" ;
        speed contour latitude:units = "degrees east" ;
        speed contour latitude: scale factor = 0.01 ;
        speed_contour_latitude:add_offset = 0LL ;
    short speed_contour_longitude(obs, NbSample) ;
        speed contour longitude:axis = "X" ;
         speed_contour_longitude:description = "Longitudes of speed contour" ;
         speed_contour_longitude:longname = "speed contour longitudes" ;
        speed_contour_longitude:units = "degrees_east" ;
         speed_contour_longitude:scale_factor = 0.01 ;
        speed_contour_longitude:add_offset = 180LL ;
    ubyte speed contour shape error(obs) ;
        speed_contour_shape_error:description = "Error criterion of fit on speed contour" ;
        speed_contour_shape_error:longname = "speed contour error" ;
        speed_contour_shape_error:units = "%" ;
        speed contour shape error: scale factor = 0.5;
        speed_contour_shape_error:add_offset = 0LL ;
         speed_contour_shape_error:min = 3.5 ;
         speed_contour_shape_error:max = 88. ;
     ushort speed_radius(obs) ;
         speed_radius:description = "Radius of a circle whose area is equal to that enclosed by 
the contour of maximum circum-average speed" ;
        speed radius: longname = "speed radius scale" ;
        speed_radius:units = "m" ;
        speed radius: scale factor = 50.;
        speed radius: add offset = OLL ;
        speed_radius:min = 9100. ;
        speed radius: max = 247250.;
     int time(obs) ;
        time: axis = "T";
        time:calendar = "proleptic_gregorian" ;
         time:description = "Date of this observation" ;
         time:longname = "Time" ;
         time:standard_name = "time" ;
         time:units = "days since 1950-01-01 00:00:00" ;
         time:min = 24837 ;
         time:max = 25433 ;
     uint track(obs) ;
         track:description = "Eddy identification number" ;
         track:longname = "track number" ;
         track:units = "ordinal" ;
        track:min = 0U;
         track:max = 60638U ;
    ushort uavg_profile(obs, NbSample) ;
         uavg_profile:description = "Speed average values from effective contour inwards to 
smallest inner contour" ;
         uavg_profile:longname = "radial profile of uavg" ;
         uavg_profile:units = "m/s" ;
```
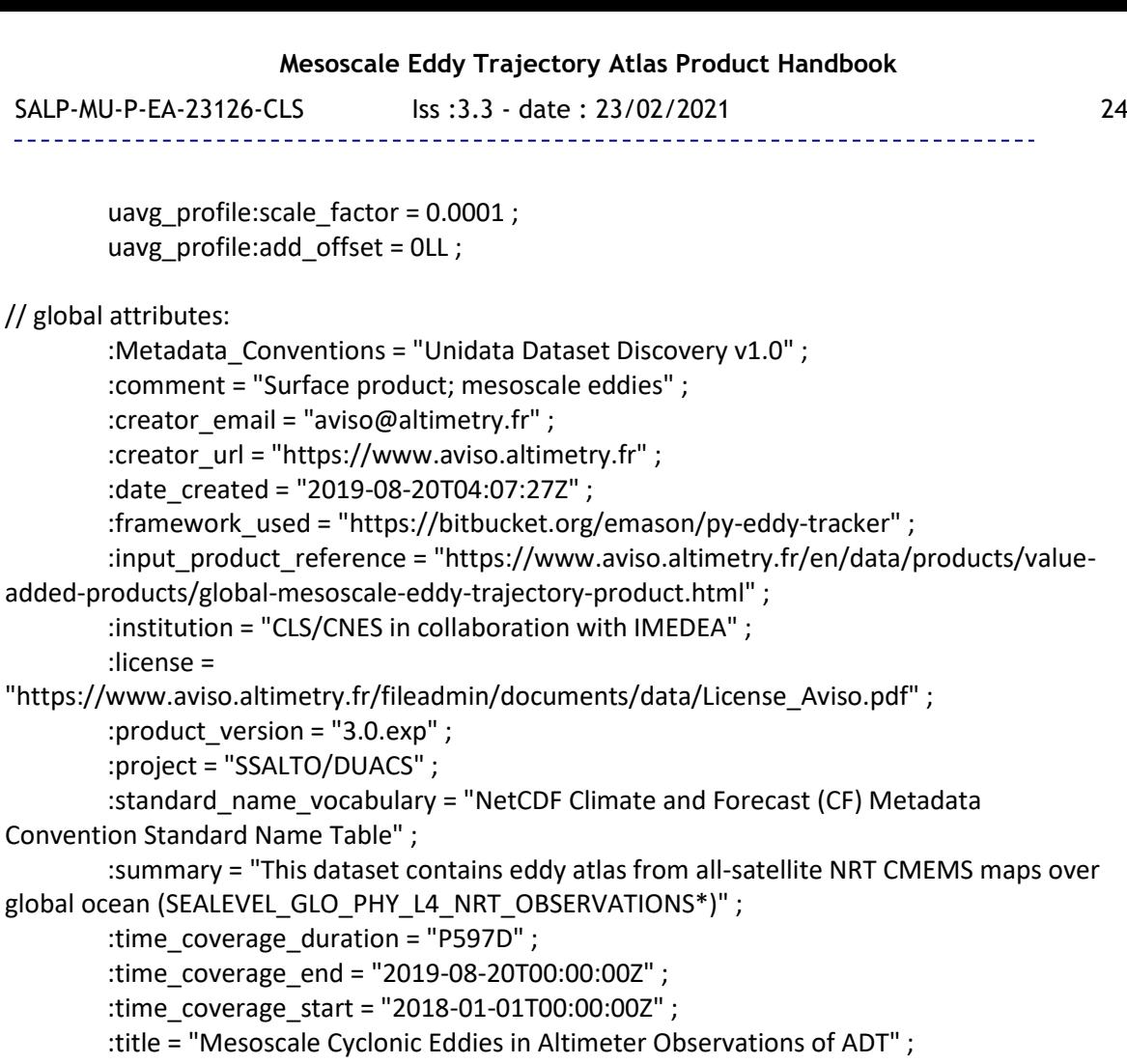

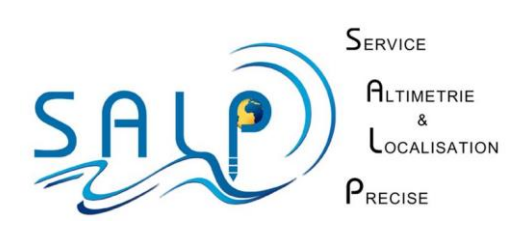